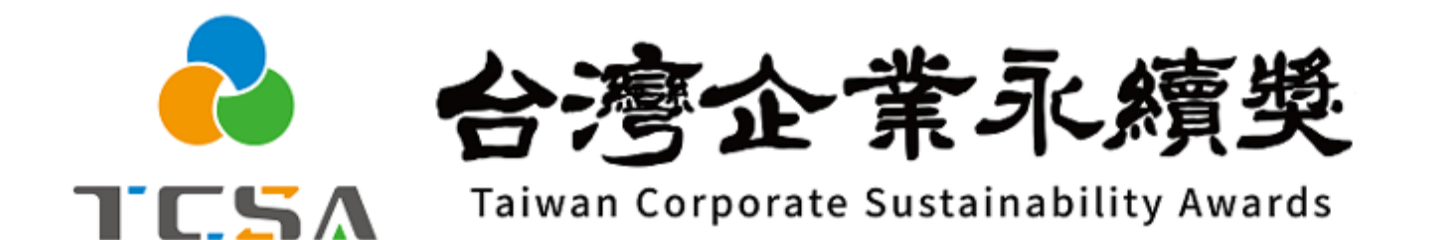

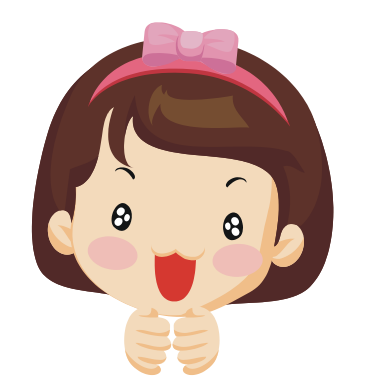

**報名系統小幫手**

**5. 資料上傳篇**

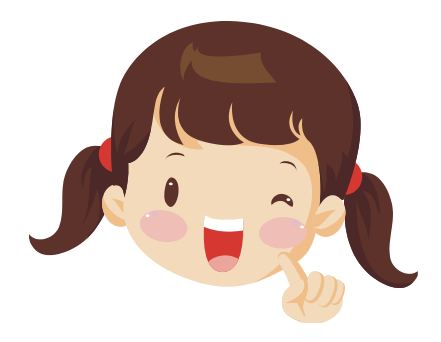

## **獎勵委員會簡介 編製 (2024.01.31更新)**

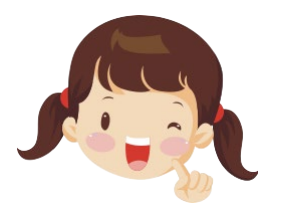

# 繳費狀態審核通過後,可點左邊**「參獎資料上傳」,** 可以看到報名的獎項,**沒有報名的獎項或時程未開始的獎項不會列出**

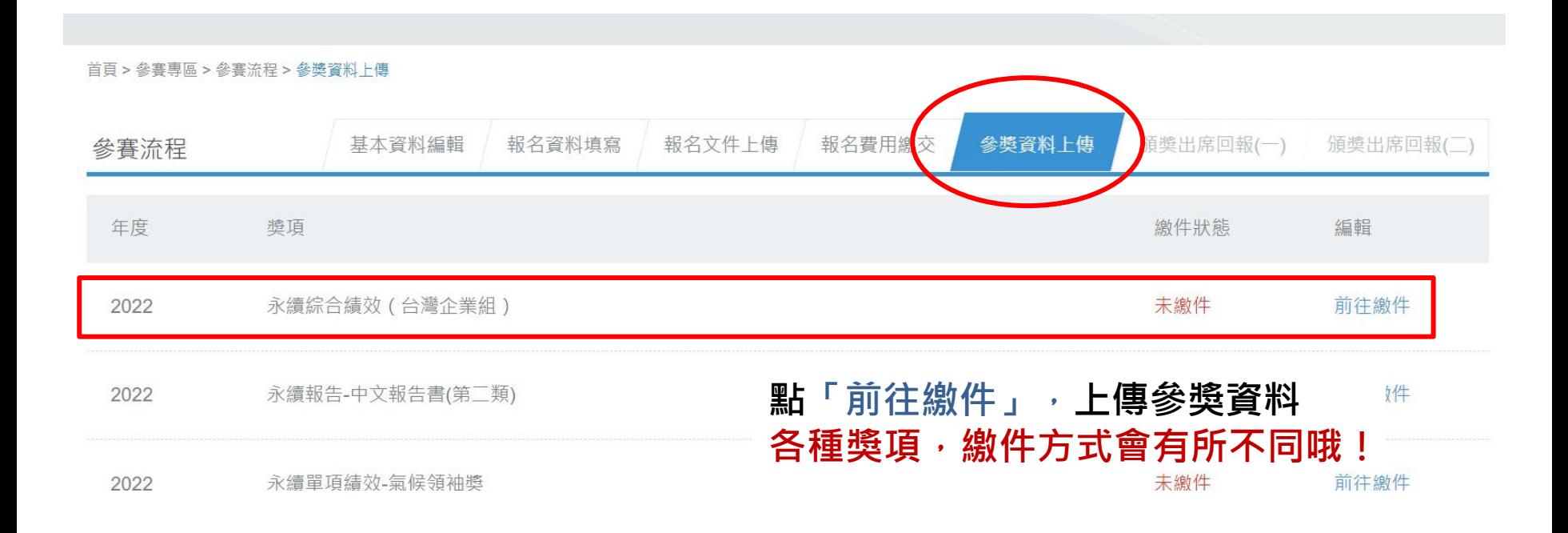

# **下面幾頁的填寫說明皆以台灣企業永續獎作為範例** 其它獎項內容填寫,請參考各簡章附件的繳件欄位說明 **有問題歡迎來電洽詢!**

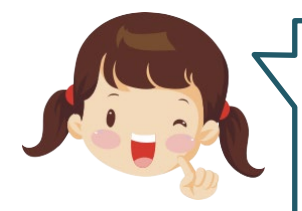

# 以獎項-**永續綜合績效為例**

依據各項指示,請完整填寫內容,**為避免資料不小心消失,寫到一半 可以先儲存喔!**

#### 永續綜合績效 (台灣企業組)

中文標題(字元限制20字) Subject in Chinese

**請填寫最佳執行範例之中文標題**

英文標題(字元限制100字) Subject in English

**請填寫最佳執行範例之英文標題(注意是限制字元!)**

中文摘要(字元限制500字) Abstract in Chinese

**請填寫最佳執行範例之中文摘要**

英文摘要(字元限制1200字元) Abstract in English

**請填寫最佳執行範例之英文摘要 (注意是限制字元!和word計算英文字數之方法不同!)**

常有窗口問到**中英文標題及摘要有何作用**?主要是作為貴單位提 交此份績效資料的濃縮精華,讓評選委員能更快掌握貴單位的早 現績效,此外後續出版的獲獎資料集錦也會採用此標題跟摘要作 為文章篇名及簡述

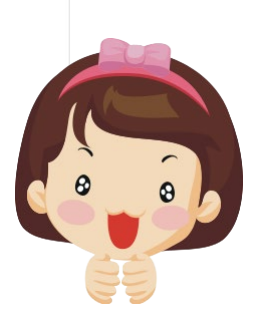

结效内容(字元限制5000字) Content of Performance

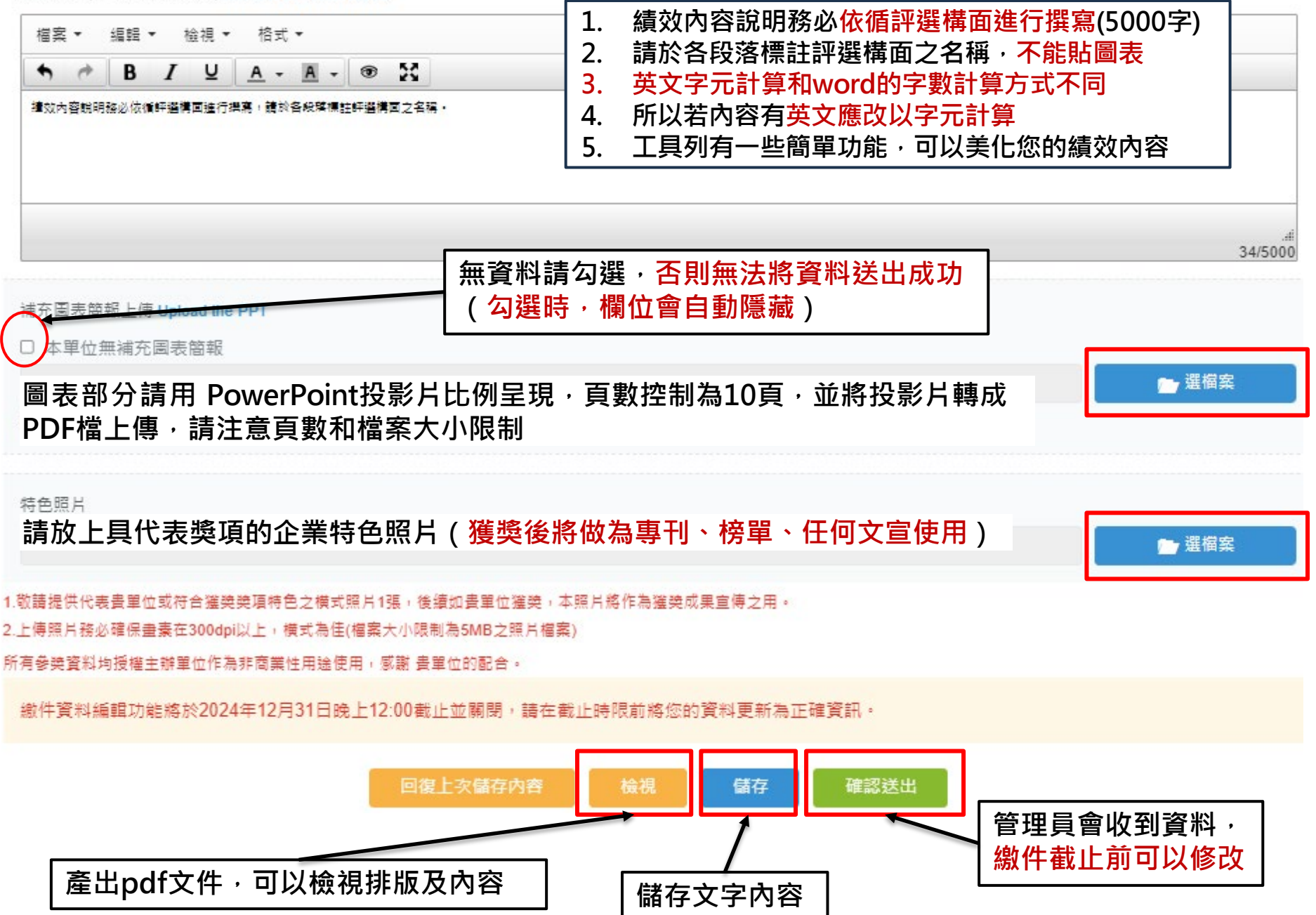

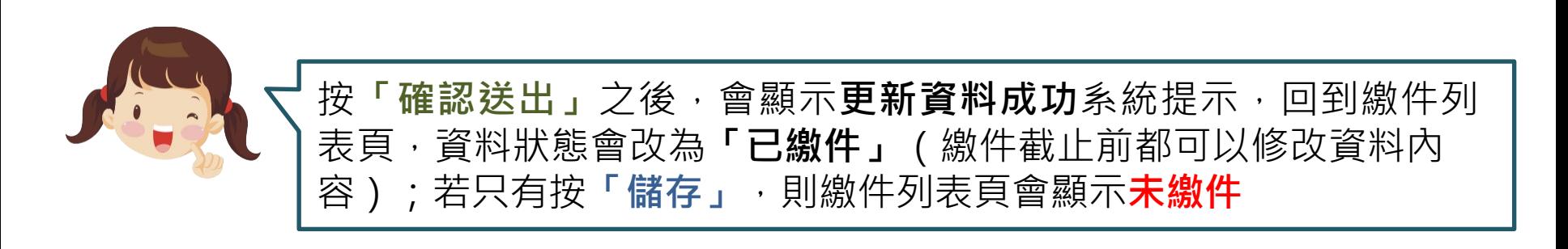

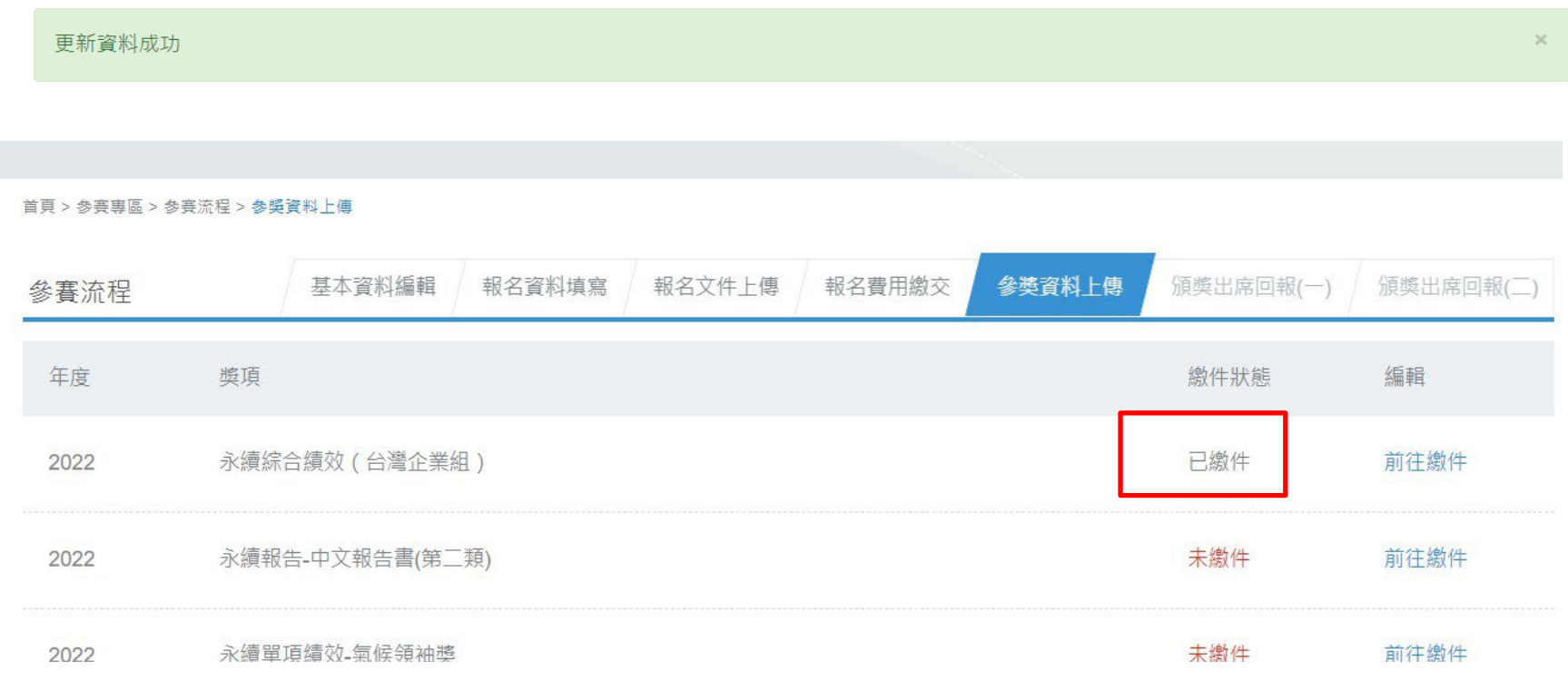

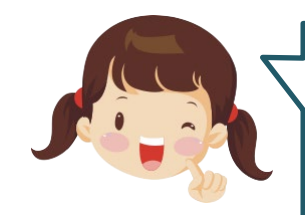

### 以獎項-**永續單項績效**

依據各項指示,請完整填寫內容,**為避免資料不小心消失,寫到一半 可以先儲存喔!**

#### 永續單項績效-氧候領袖獎

永續單項績效中文標題(字元限制20字) Subject in Chinese

### **請填寫最佳執行範例之中文標題**

永續單項績效英文標題(字元限制100字) Subject in English

**請填寫最佳執行範例之英文標題(注意是限制字元!)**

永續單項績效中文摘要(字元限制500字) Abstract in Chinese

### **請填寫最佳執行範例之中文摘要**

永續單項績效英文摘要(字元限制1200字元) Abstract in English

**請填寫最佳執行範例之英文摘要 (注意是限制字元!和word計算英文字數之方法不同!)** 所提之永續單項續效近三年之經費及人力運用狀況 Budget and Employees for the Best Practice during the last 3 years

年份 執行預算 (單位:新台幣) 執行所需內部人力 (單位:人數)

執行所需外部人力 (單位:人數)

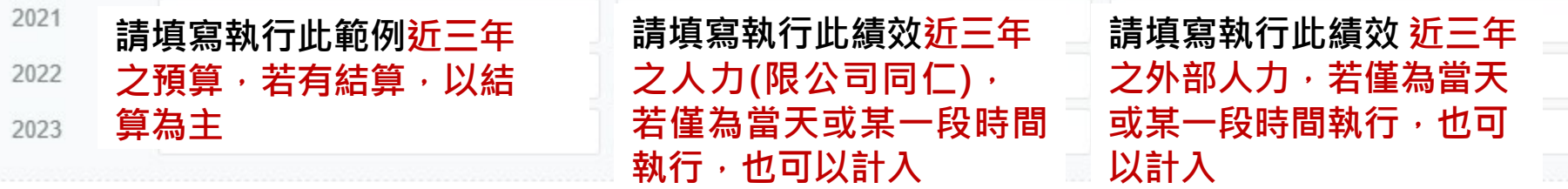

績效內容(字元限制5000字) Content of Performance

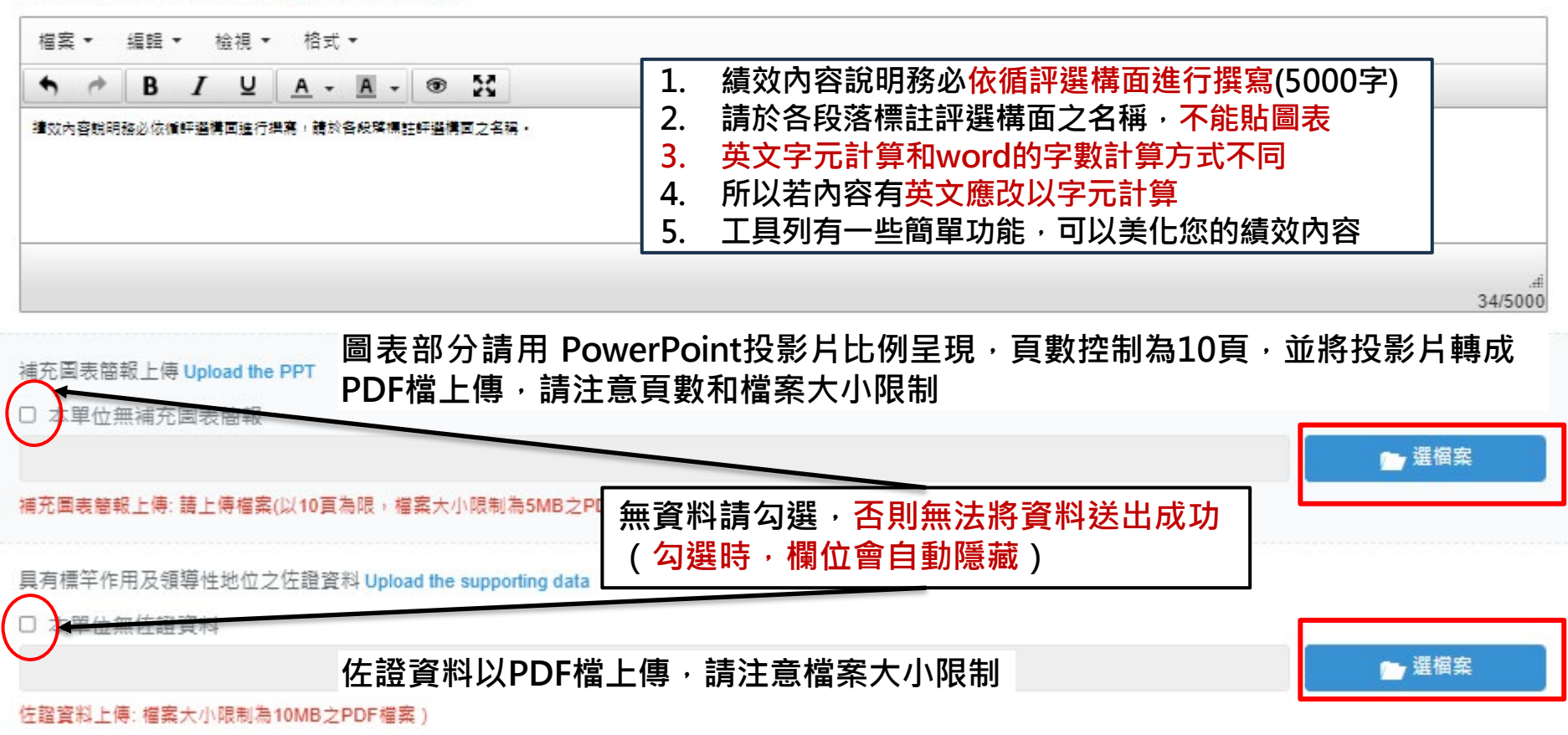

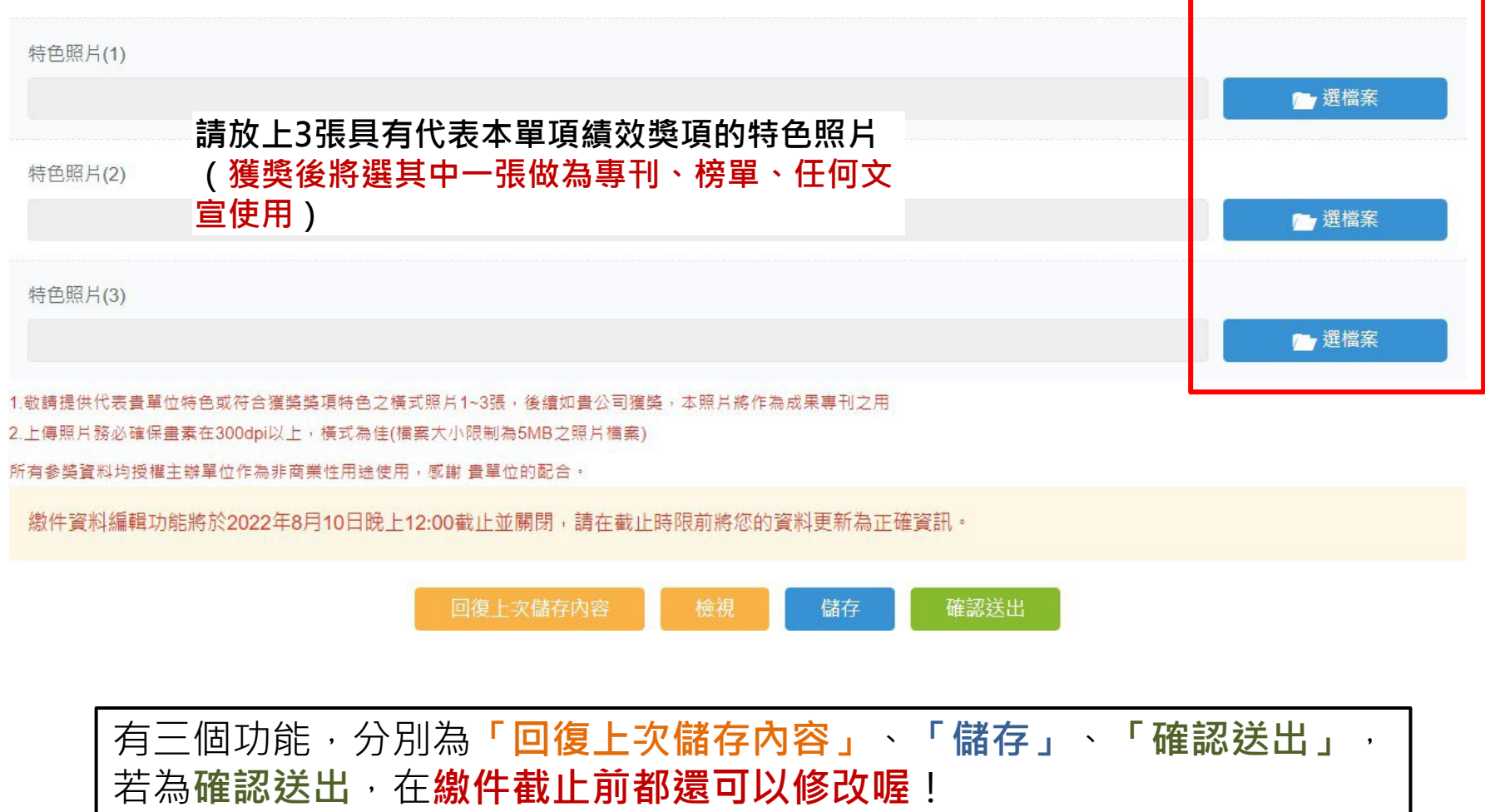

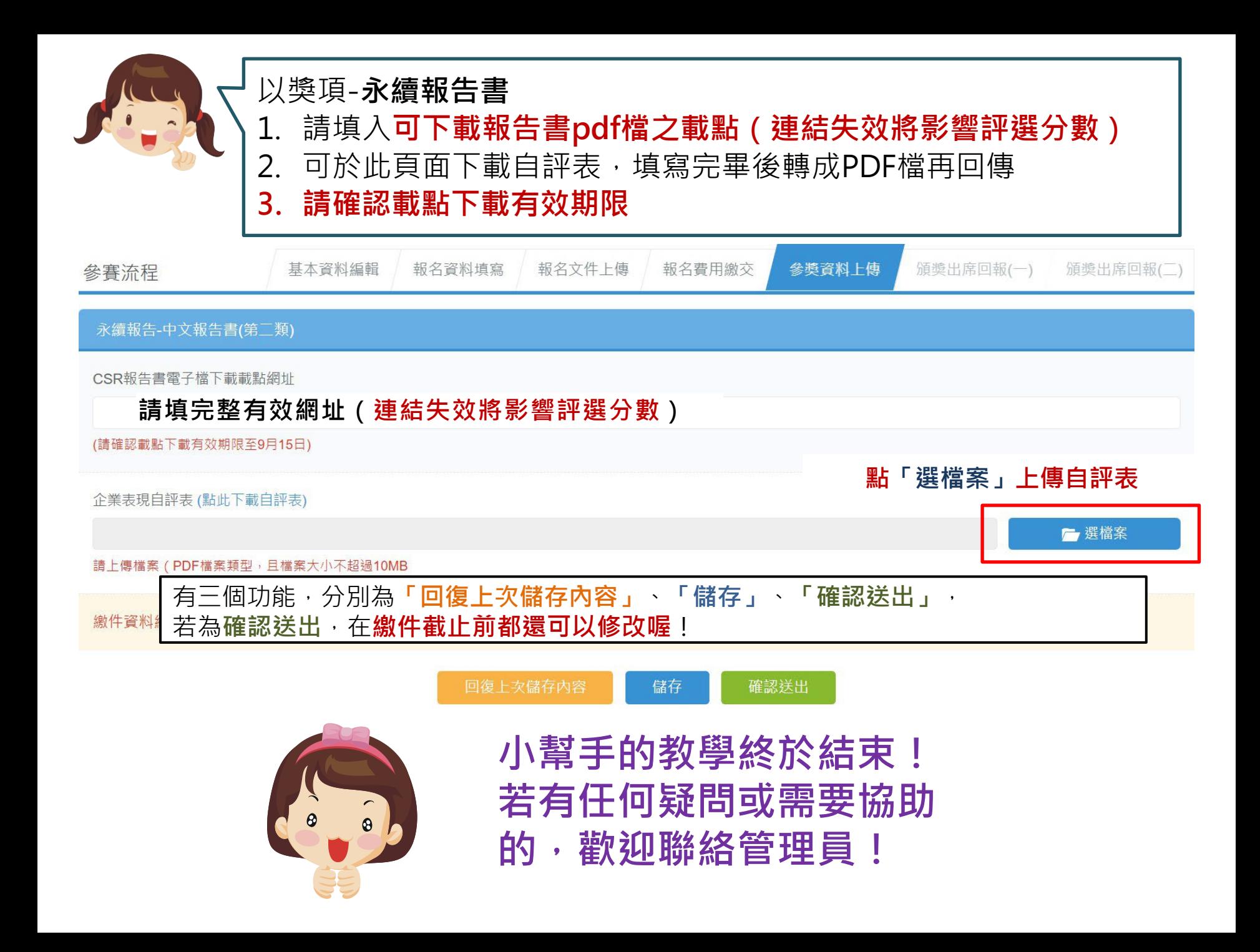